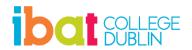

## **Diploma in Web Design**

May 2024

Tuesdays - 6:30pm to 9:30pm

Please note this is a <u>provisional timetable</u> and subject to change:

| Month | Day | Content                                                                                                    |
|-------|-----|----------------------------------------------------------------------------------------------------|
| May   | 28  | Setting up Creating your free website hosting account on GitHub; Installing free Microsoft Visual Studio Code software; Creating a logical folder structure for the various files typically used in website projects; Uploading files from your computer to your new website.                                        |
| June  | 4   | Introduction to HTML and CSS Understanding the structure of HTML web pages and CSS stylesheet files; How a CSS stylesheet controls the visual appearance of a web page; Using wireframes of prototypes in web design.                                                                                                |
|       | 11  | Using no-code, low-code and AI webpage building tools Designing web pages with visual software tools such as Webflow, Framer, and Lunevedy; Using the free Lunevedy software to create web pages quickly and easily; Using ChatGPT and GitHub Co-Pilot to generate HTML and CSS code.                                |
|       | 18  | Designing web page layout Creating two, three or four-column web page layouts that your visitors will find easy and inviting to read; Exploring the 'box model' concepts of margin and padding; Designing responsive layouts that resize content according to the user's device — mobile, tablet, desktop or laptop. |
|       | 25  | Working with Images and Videos Adding images and videos to your web pages; Discovering online sources of royalty-free images, illustrations, and videos; Styling visual elements with duotone, drop shadow and border effects, and tinted overlays.                                                                  |
| July  | 2   | Working with Colours Understanding the RGB and hex colour naming systems; Applying colours to text, backgrounds, and borders; Creating colour gradient effects.                                                                                                    |
|       | 9   | Working with Fonts and Icons                                                                                                    |

|        |    | Adding fonts to your web pages using Google Fonts, the free online library of 1,000-plus fonts; Choosing appropriate font styles for your web page content; Scaling font sizes responsively according to screen sizes. Adding free icons to your web pages from the Font Awesome library.                                                                 |
|--------|----|----------------------------------------------------------------------------------------------------|
|        | 16 | Building Practical Web Projects Creating professional-quality web pages for sectors such as fashion, food, travel, software, and community groups; Working with website navigation, hyperlinks, call-to-action buttons, and on-scroll and other animation effects; Adding email sign-up and contact forms to web pages.                                   |
|        | 23 | Selling Products and Services Online Understanding the elements of a successful e-commerce website; Building a fully-working Amazon affiliate online store; Optimising a website's ranking on Google and other search engines; Tracking user visits to your website with Google Analytics; Ensuring your website complies with Irish and EU privacy laws. |
|        | 30 | Building Your Personal Portfolio Website  Designing home, portfolio, and contact pages for your personal website to showcase your web design skills and projects;  Promoting your portfolio website on Linkedin and social media platforms.                                                                                                    |
| August | 6  | Setting up Creating your free website hosting account on GitHub; Installing free Microsoft Visual Studio Code software; Creating a logical folder structure for the various files typically used in website projects; Uploading files from your computer to your new website.                                                                             |

## **IBAT College Dublin**

16 – 19 Wellington Quay

Dublin 2

Call: 01 807 5055

Email: <a href="mailto:enquiry@ibat.ie">enquiry@ibat.ie</a>
Website: <a href="mailto:www.ibat.ie">www.ibat.ie</a>